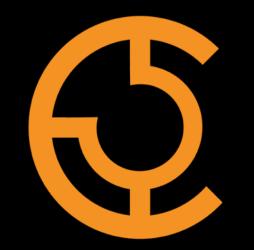

# APACHE TRAFFIC SONTROL

Per-Delivery-Service Routing Names Rawlin Peters rawlin\_peters@comcast.com

Background

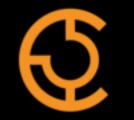

- Started working at Comcast on the CDN team ~5 months ago
- My first project: this
- "It'll be fun," they said...

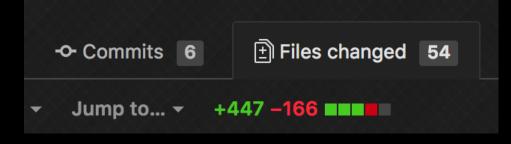

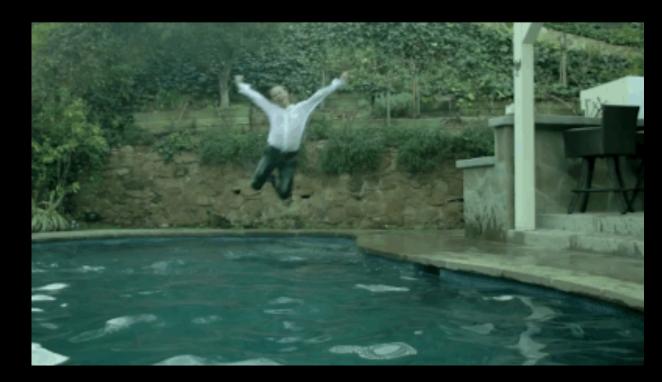

What is a routing name?

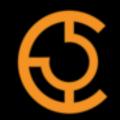

- Example URLs:
  - http://tr.my-http-ds.cdn.com
  - http://edge.my-dns-ds.cdn.com
- DNS Routing name: edge
- HTTP routing name: tr
  - (or whatever you've configured at your traffic routers...more on this later)

"per-delivery-service"?

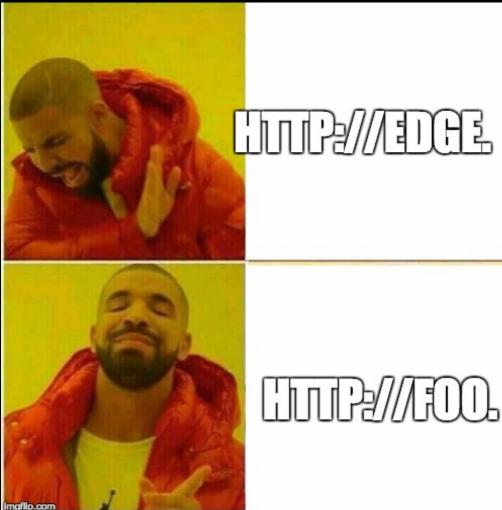

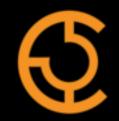

- For each delivery service, you can choose whatever Routing Name you want
  - ...as long as it's a valid non-dotted hostname, e.g. foo, bar, drake, ccr
- Default routing name: "cdn"
  - most creative thing we could think of...e.g. http://cdn.myds.cdn.com

Annoying UI bug for open source users

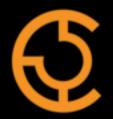

Example delivery URL http://ccr.demo.jenkins.cdnlab.comcast.net

Example delivery URL https://ccr.demo.jenkins.cdnlab.comcast.net

But...isn't that supposed to be: "http://tr.demo.jenkins.cdnlab.comcast.net"?

#### YES. Now it is.

Old UI

New fields in the DS forms

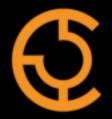

#### Best UI

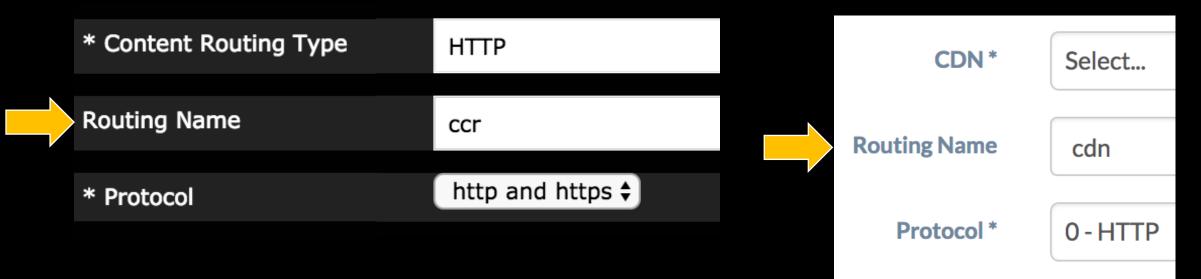

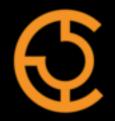

- DO NOT TRY THIS AT HOME: changing the Routing Name after deployment
  - TLS certificates Common Name change
  - Queue Updates/Snapshot -> the edge caches and Traffic Routers will be out of sync for some period of time, which means **downtime** for that Delivery Service
  - Could pull of some trickery using a CNAME static DNS entry and ANY\_MAP Delivery Service with a raw remap line
  - Might be easier to just transition clients to a new Delivery Service

Upgrading to 2.2 (future release)

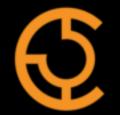

- Hopefully this doesn't apply to you:
  - Have you checked your http.routing.name in your http.properties Traffic Router config file recently?
  - If it's unset or set to "tr", you have nothing to worry about
  - If set to something super cool and unique, you have to create this special Profile Parameter before upgrading:
    - Name: upgrade\_http\_routing\_name
    - Config file: temp
    - Value: <enter super cool and unique name here>
  - Add this parameter to ONE profile per CDN using that name
- Always back up your DB and read the release notes!

# Live demo time

# Questions?

# Per-DS Routing Names asdf

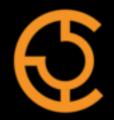

- Asdf
- Asdf